| National        |
|-----------------|
| Electrification |
| Administration  |

| Manual Title:  MASTER DATA TEMPLATE MANUAL     | Doc Code:<br>NEA-QMS-<br>SP-XX | Page: <b>1 of 7</b>          |
|------------------------------------------------|--------------------------------|------------------------------|
| Document Title: POWER PLANT MASTER DATA MANUAL | Rev. No. <b>00</b>             | Effective: February 19, 2018 |

Title : Power Plant Master Data Manual

Document Code : NEA-QMS-SP-XX

Document Type : Master Data Template Manual

Effective Date : February 19, 2018

Review Frequency : 1 Year

Distribution : Printed, LAN, Web

| Prepared by:           | Endorsed for approval by:                 | Reviewed by:                        | Approved by:                            |
|------------------------|-------------------------------------------|-------------------------------------|-----------------------------------------|
|                        |                                           |                                     |                                         |
|                        |                                           |                                     |                                         |
| INDRA Philippines Inc. | ANA ROSA D. PAPA NEA Data Governance Lead | FERDIE VILLAREAL Technical Director | EDGARDO R. MASONGSONG NEA Administrator |

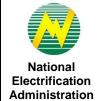

|                        | Manual Title:   | MASTER DATA TEMPLATE MANUAL    | Doc Code:<br>NEA-QMS-<br>SP-XX | Page: 2 of 7                 |
|------------------------|-----------------|--------------------------------|--------------------------------|------------------------------|
| nal<br>ation<br>ration | Document Title: | POWER PLANT MASTER DATA MANUAL | Rev. No. <b>00</b>             | Effective: February 19, 2018 |

| Review / Revision History |      |             |             |  |  |
|---------------------------|------|-------------|-------------|--|--|
| Revision No.              | Date | Description | Approved By |  |  |
| 0                         |      |             |             |  |  |
| 1                         |      |             |             |  |  |
| 2                         |      |             |             |  |  |
| 3                         |      |             |             |  |  |
| 4                         |      |             |             |  |  |
| 5                         |      |             |             |  |  |
| 6                         |      |             |             |  |  |
| 7                         |      |             |             |  |  |
| 8                         |      |             |             |  |  |
| 9                         |      |             |             |  |  |
| 10                        |      |             |             |  |  |

| National        |
|-----------------|
| Electrification |
| Administration  |

| Manual Title:  MASTER DATA TEMPLATE MANUAL     | Doc Code:<br>NEA-QMS-<br>SP-XX | Page: <b>3 of 7</b>          |
|------------------------------------------------|--------------------------------|------------------------------|
| Document Title: POWER PLANT MASTER DATA MANUAL | Rev. No.                       | Effective: February 19, 2018 |

### 1.0 OBJECTIVE

This manual aims to guide Electric Cooperatives (ECs) in filling out and submitting Master Data templates through Helpdesk Support whenever there are changes in master data such as updates, modifications, etc. This must be observed in order to successfully provide data for any modifications in Power Plant Master Data.

## 2.0 SCOPE

This manual establishes the guidelines of Master Data standardization procedures for the submission of Power Plant Master Data through Helpdesk Support performed by Electric Cooperatives (ECs).

## 3.0 DEFINITION OF TERMS

| Data Entry Field                    | - | Intended value of the data entry field.                                                                                                    |
|-------------------------------------|---|----------------------------------------------------------------------------------------------------|
| Description                         | - | Brief explanation of the data entry field.                                                                                                    |
| Existing Report                     | - | Existing report equivalent of the data entry template.                                                                                                    |
| Existing Report Field<br>Equivalent | - | Data entry field equivalent in the existing report.                                                                                                    |
| Existing Report Table               | - | Section where the data entry field can be located in the existing report.                                                                                                    |
| Formula                             | - | Computation equivalent of the data entry field.                                                                                                    |
| List of Values (LOV)                | - | Defined values under the dropdown tab.                                                                                                    |
| Master Data (MD)                    | - | Data representing standard business information which are common and shared across users and managed centrally at NEA. These can be modified as requested by the Users for the addition of new values, updating or revisions and deactivation. |
| Helpdesk Support                    | - | Responsible for receiving, facilitating, and assessing the information on reported                                                                                                    |
|                                     |   |                                                                                                    |

| National        |
|-----------------|
| Electrification |
| Administration  |

| Manual Title:  MASTER DATA TEMPLATE MANUAL     | Doc Code:<br>NEA-QMS-<br>SP-XX | Page: <b>4 of 7</b>          |
|------------------------------------------------|--------------------------------|------------------------------|
| Document Title: POWER PLANT MASTER DATA MANUAL | Rev. No. <b>00</b>             | Effective: February 19, 2018 |

incident and request Helpdesk tickets.

Master Data Template - Template used for updating the MD in the NEA Web Portal.

**Power Plant Master** 

Data

Template used to serve as the master list of all power plants for all ECs.

Required? (Y/N) - Indicates if a field is required to be filled up or not.

Source - Indicates if field information is a data entry or calculated automatically in the data

entry template.

Validation Rules - Standard values that should be entered in the data entry field or criteria that should

be followed.

#### 4.0 ROLES AND RESPONSIBILITIES

Electric Cooperative (EC)

-

Responsible for accomplishing and submitting Master Data (MD) Templates and DETs. Also accountable for the correctness and accuracy of the submitted data as reflected in the MD Templates and DETs.

### 5.0 MANUAL

The definition of each data entry field that corresponds to the columns found in the Master Data templates.

| Data Entry<br>Field | Description        | Required?<br>(Y/N) | Source     | Formula | Validation Rules | Existing Report | Existing<br>Report Table | Existing Report<br>Field<br>Equivalent |
|---------------------|--------------------|--------------------|------------|---------|------------------|-----------------|--------------------------|----------------------------------------|
| EC Name             | The acronym of the | Υ                  | Data Entry | N/A     | Value should be  | New             | New                      | New                                    |

| National        |
|-----------------|
| Electrification |
| Administration  |

| Manual Title:  MASTER DATA TEMPLATE MANUAL     | Doc Code:  NEA-QMS-  SP-XX | Page: <b>5 of 7</b>             |
|------------------------------------------------|----------------------------|---------------------------------|
| Document Title: POWER PLANT MASTER DATA MANUAL | Rev. No. <b>00</b>         | Effective:<br>February 19, 2018 |

| Data Entry<br>Field                                      | Description                                                                                                    | Required?<br>(Y/N) | Source     | Formula | Validation Rules                                          | Existing Report | Existing<br>Report Table | Existing Report<br>Field<br>Equivalent |
|----------------------------------------------------------|----------------------------------------------------------------------------------------------------|--------------------|------------|---------|-----------------------------------------------------------|-----------------|--------------------------|----------------------------------------|
|                                                          | Electric Cooperative (EC).  List of dropdown values will refer to Master List – EC Profile. (E.g. BENECO, CENPELCO, INEC, etc.). |                    |            |         | selected for the list of dropdown values.                 |                 |                          |                                        |
| Power Plant<br>Name                                      | The name of the power plant.                                                                                                    | Y                  | Data Entry | N/A     | None.                                                     | New             | New                      | New                                    |
| Power Plant<br>Type                                      | The type of power plant.  Refer to the list of dropdown values for the type <sup>1</sup>                                         | Y                  | Data Entry | N/A     | Value should be selected for the list of dropdown values. | New             | New                      | New                                    |
| Power Plant<br>Capacity<br>(MW)                          | This is the installed MW rating of the Power Plant.                                                                              | Υ                  | Data Entry | N/A     |                                                           | New             | New                      | New                                    |
| Power Plant<br>Location –<br>Region                      | The region where the power plant is located.  Refer to the list of dropdown values for the region.                               | Υ                  | Data Entry | N/A     | Value should be selected for the list of dropdown values. | New             | New                      | New                                    |
| Power Plant<br>Location –<br>Province                    | The province where the power plant is located.                                                                                   | Y                  | Data Entry | N/A     | None.                                                     | New             | New                      | New                                    |
| Power Plant<br>Location –<br>Congression-<br>al District | The congressional district where the power plant is located.                                                                     | Y                  | Data Entry | N/A     | None.                                                     | New             | New                      | New                                    |
| Power Plant                                              | The municipality where the                                                                                                    | Y                  | Data Entry | N/A     | None.                                                     | New             | New                      | New                                    |

-

<sup>&</sup>lt;sup>1</sup> Select "Other" for mix/unknown power plant source

| National        |
|-----------------|
| Electrification |
| Administration  |

|             | Manual Title:   | MASTER DATA TEMPLATE MANUAL    | Doc Code:<br>NEA-QMS-<br>SP-XX | Page: <b>6 of 7</b>          |  |
|-------------|-----------------|--------------------------------|--------------------------------|------------------------------|--|
| al<br>ation | Document Title: | POWER PLANT MASTER DATA MANUAL | Rev. No. <b>00</b>             | Effective: February 19, 2018 |  |

| Data Entry<br>Field                | Description                                                                                        | Required?<br>(Y/N) | Source     | Formula | Validation Rules                                                                                                    | Existing Report | Existing<br>Report Table | Existing Report<br>Field<br>Equivalent |
|------------------------------------|----------------------------------------------------------------------------------------------------|--------------------|------------|---------|----------------------------------------------------------------------------------------------------|-----------------|--------------------------|----------------------------------------|
| Location –<br>Municipality         | power plant is located.                                                                            |                    |            |         |                                                                                                    |                 |                          |                                        |
| Power Plant<br>VAT Reg. TIN<br>No. | The VAT registration tax identification number of the power plant.                                 | Υ                  | Data Entry | N/A     |                                                                                                    | New             | New                      | New                                    |
| Grid Type                          | The grid type of the power plant.  List of values are: On-Grid, Off-Grid, Combination <sup>2</sup> | Y                  | Data Entry | N/A     | Value should be selected from the list of dropdown values.  If the ECs with on-grid and off-grid coverage area, select Combination. | New             | New                      | New                                    |
| Power<br>Supplier<br>Name          | The name of the power plant.                                                                       | Y                  | Data Entry | N/A     | None.                                                                                                    | New             | New                      | New                                    |
| Remarks                            | Free text field where comments related to the entered values in the template can be indicated.     | N                  | Data Entry | N/A     | None.                                                                                                    | New             | New                      | New                                    |

## Notes:

- All power plants with contracts with the EC including EC-owned power plants are accounted WESM power plants with **Market** type is not included in submission ECs should be well informed of the grid type of the contracted power plant

## 6.0 PROCEDURE

<sup>&</sup>lt;sup>2</sup> Select "Combination" for ECs with on grid and off grid coverage areas.

| National        |
|-----------------|
| Electrification |
| Administration  |

| Manual Title:   | STER DATA TEMPLATE MANUAL    | Doc Code:<br>NEA-QMS-<br>SP-XX | Page: <b>7 of 7</b>          |
|-----------------|------------------------------|--------------------------------|------------------------------|
| Document Title: | VER PLANT MASTER DATA MANUAL | Rev. No. <b>00</b>             | Effective: February 19, 2018 |

# 7.0 REFERENCE

**NEA BIT Support Process** 

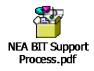

8.0 ATTACHMENTS

9.0 RECORDS